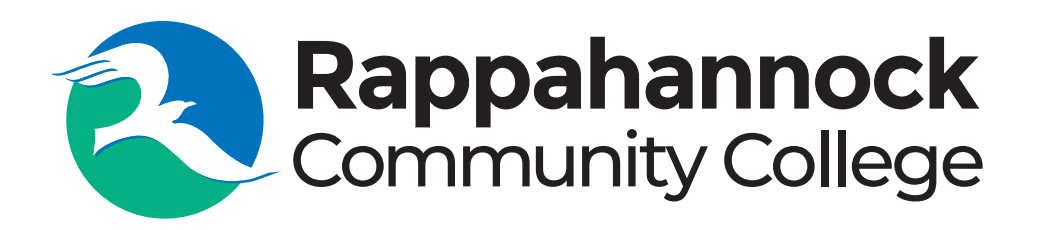

# **Logo Use Guide**

November 2020

#### **Logo: Elements & Variations**

The Logo consists of two elements

- Logotype
- Round Seal

All fonts used are Google Web Fonts and are available for free download at fonts.google.com

The primary Logotype fonts are "Montserrat Bold" and "Montserrat Medium"

There are three iterations of the logo:

- Linear
- Stacked
- Seal (round)

Linear should be used when availability of height is at a premium.

#### **Logo: Linear**

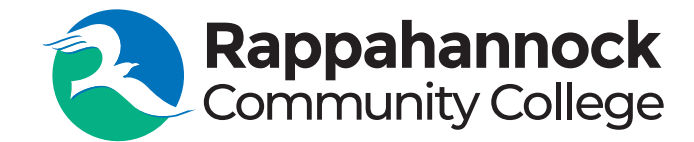

**Logo: Stacked**

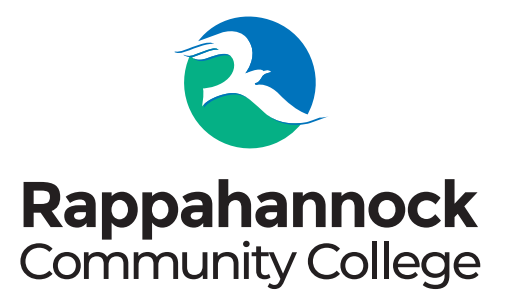

### **Logo: Seal**

The logo can accommodate the identification of specific product lines by appending its name accordingly.

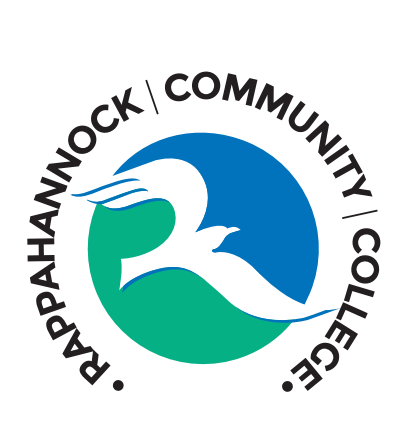

#### **Logo: Color Use**

**Ink Colors:**

- **Black**
- **PMS 339**
- **PMS 285**

**Rappahannock**<br>Community College

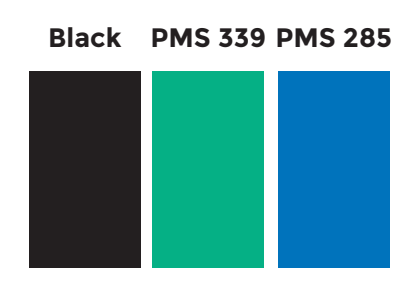

**Ink Color: • Black**

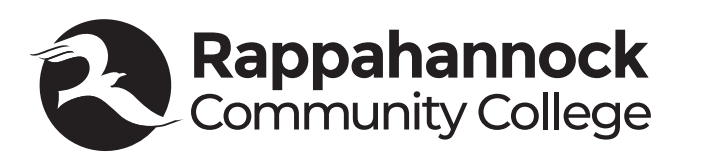

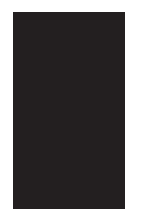

**Ink Colors:**

- **Black**
- **40% Black**
- **70% Black**

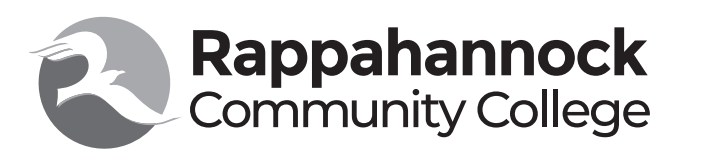

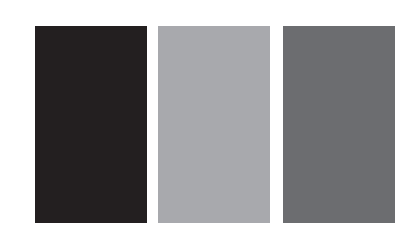

**White/Reversed**

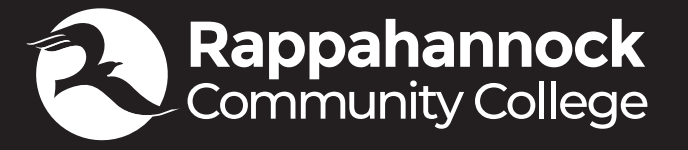

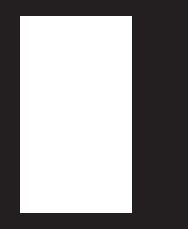

### **Logo: Clearances**

To aid in legibility of the logo, it is preferred to maintain a minimum clearance equal to at least 1 seal in all directions from the outermost edge of the logo.

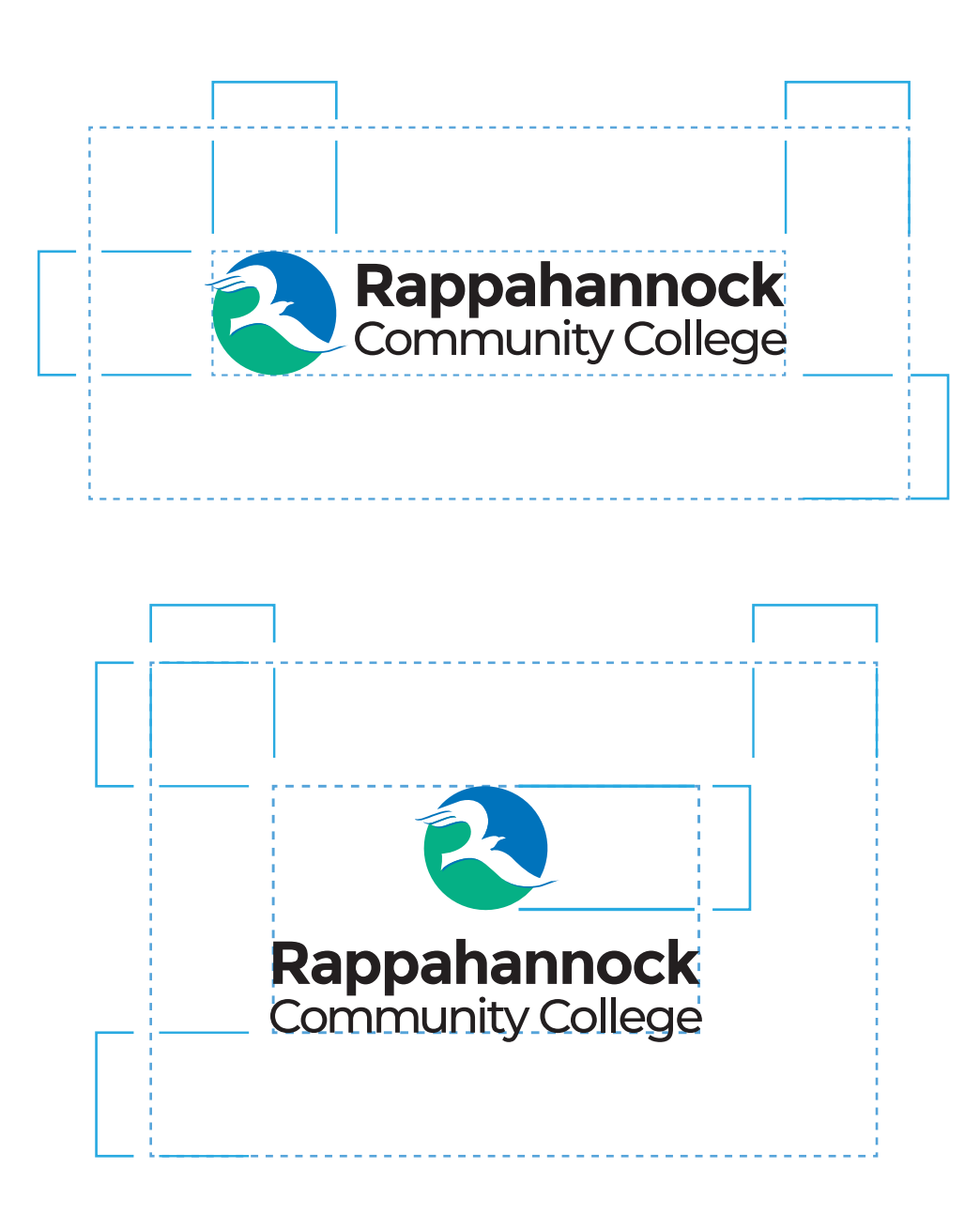

#### **Logo: Acceptable Color Variations**

**Yes** Primary Color

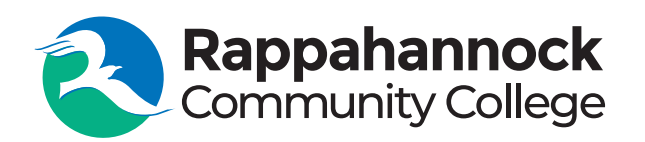

**Yes** Reverse out of acceptable identity color

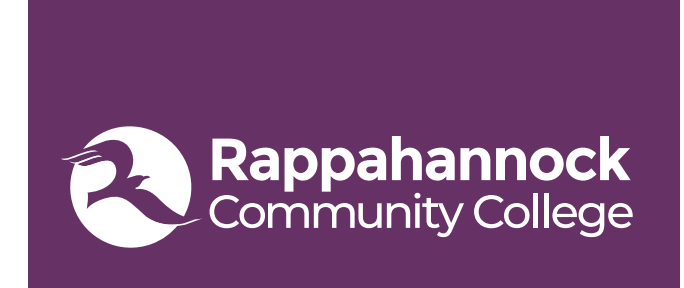

**With Care** 2 color/reversed logo on colored background

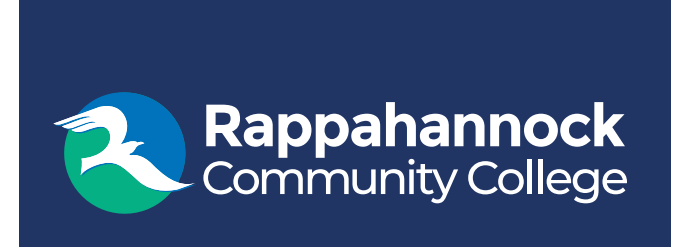

**No** Do not reverse out too light of an identity color

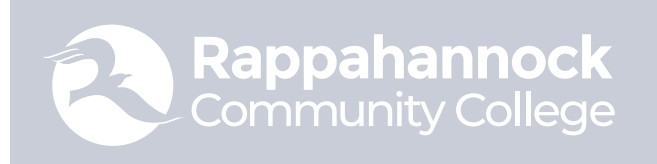

**No** Variations on logo color

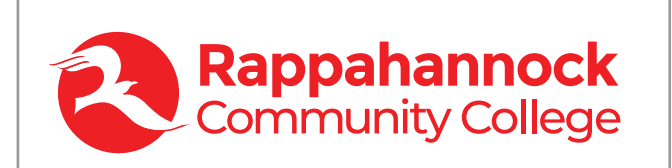

**No** Logo on image

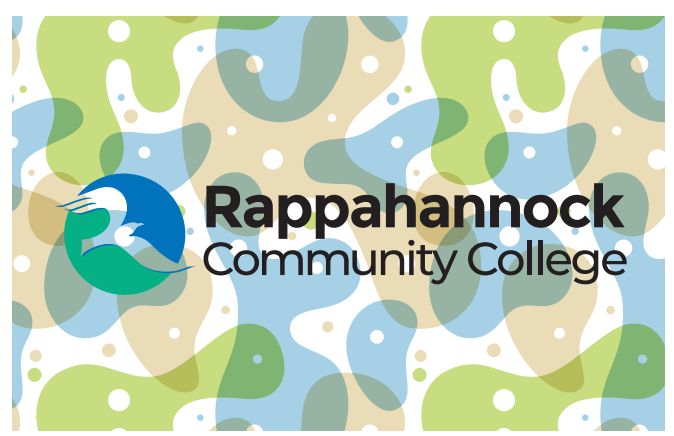

### **Colors**

In addition to the two primary colors as used in the logo, there are a selection of secondary colors and tints available for use in both web and print.

#### **Primary Logo Colors**

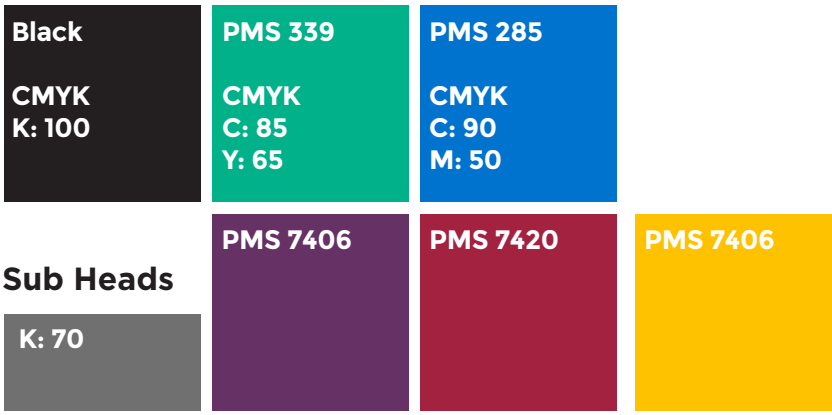

## **Typography**

All fonts used are Google Web Fonts and are available for free download at fonts.google.com. This family of fonts offers a large selection of weights. When selecting multiple fonts to be used within a page or document, please use enough weight contrast to allow for intended emphasis. **Avoid using underlines** to add emphasis.

https://fonts.google.com/specimen/Montserrat?query=montserrat

**Primary Logo Fonts**

**Montserrat Bold (700) ABCDEFGHIJKLMNOPQRSTUVWXYZ abcdefghijklmnopqrstuvwxyz 1234567890**

**Yes**

Sufficient weight contrast

Montserrat Medium (500) ABCDEFGHIJKLMNOPQRSTUVWXYZ abcdefghijklmnopqrstuvwxyz 1234567890

**Font Variations**

Light 300/*Light 300 italic*

Medium 500/*Medium 500 Italic*

**Bold 700/***Bold 700 italic*

Black 900/*Black 900 italic*

#### **Imagery**

Assuming that stock photography will be your primary source for imagery, use the guidelines below to disguise its origins and establish a visual style:

- Avoid images that have overly complex backgrounds or are visually cluttered unless the focus of imagery is well defined.
- Use images with shallow depth of field to soften cluttered backgrounds.
- Avoid cliché imagery (people on cell phones, overly posed).
- Go "deep" in your search in an attempt to find images that are not overused.
- Crop for emphasis.
- Use images that are "on brand"
- Consider using Duo-tones to normalize images with different color ranges/temps.
- Keep it casual, keep it authentic.
- We suggest the use of a professional level photograper multiple times of the year if needed to capture seasonality of the campuses.
- Use of a stylist for hair/makeup should be utilized improve upon non-professional modeling talent.

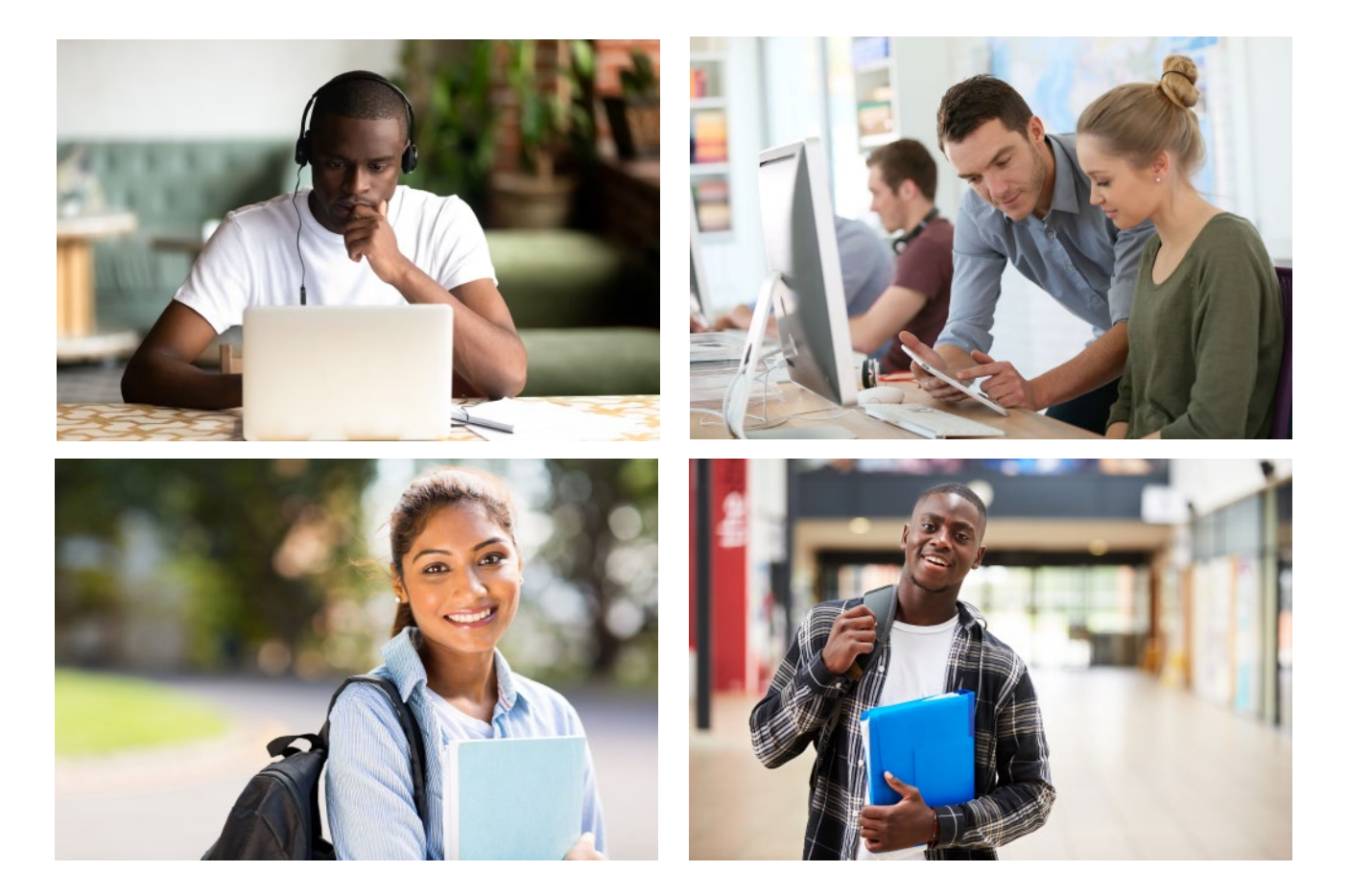